# Mysteries of Dropbox

Property-Based Testing of a Distributed Synchronization Service

#### John Hughes, Benjamin Pierce, Thomas Arts, Ulf Norell

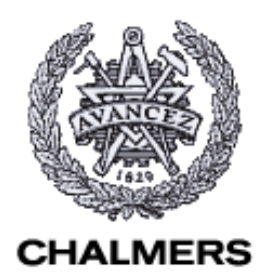

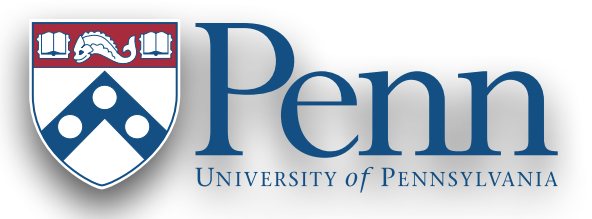

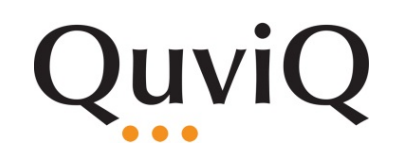

#### Synchronization Services

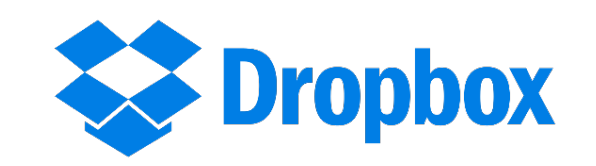

400 million (June 2015)

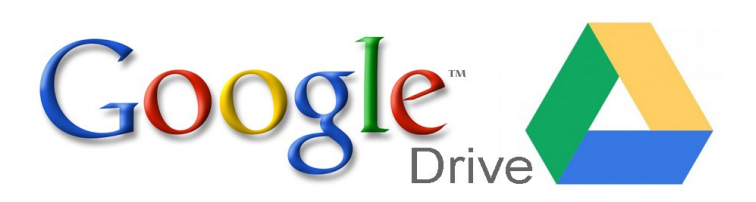

#### 240 million (Oct 2014)

#### **Confidence** OneDrive 250 million (Nov 2014)

# Are they trustworthy?

# What do they do? (exactly!)

# Can we test them?

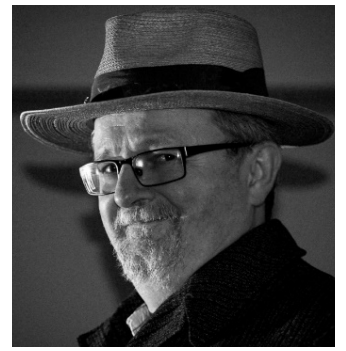

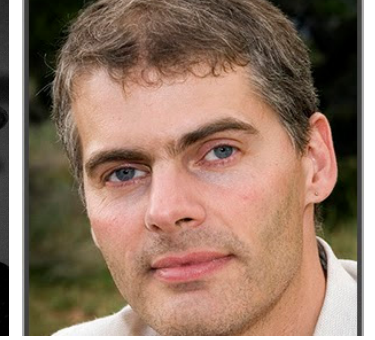

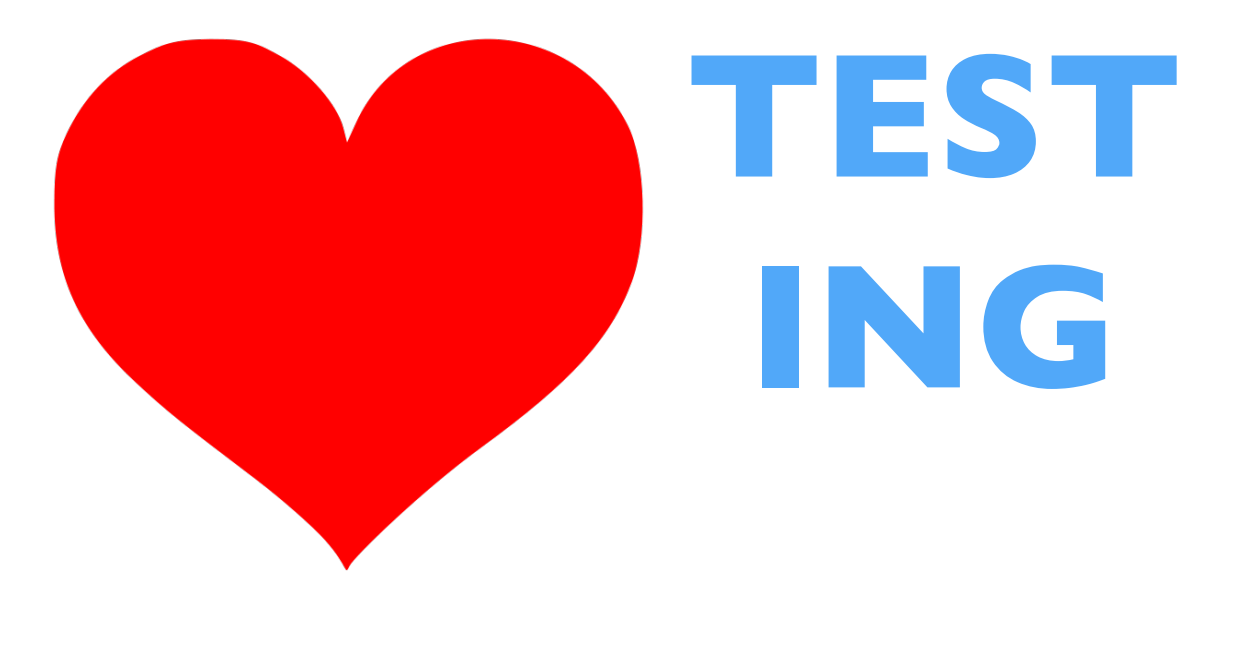

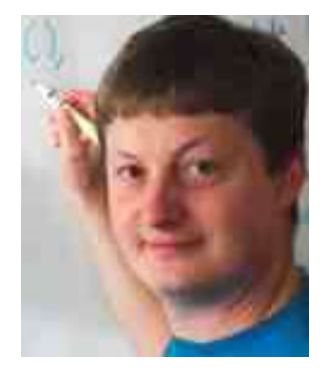

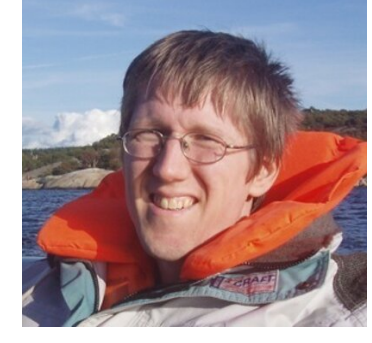

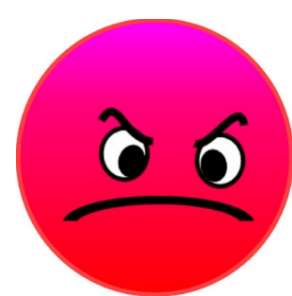

#### **Writing test cases by hand** (especially for testing distributed systems!)

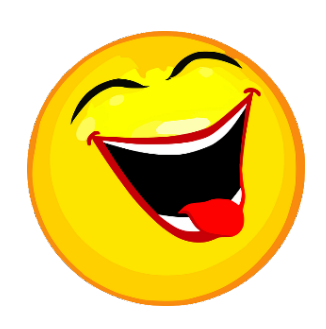

#### **Generate test cases from a model**

### Our Goals

- Develop a precise specification of the core behavior of a synchronization service
	- Phrased from the perspective of *users*
	- Applicable to a variety of different synchronizers
- Use property-based random testing to validate it against Dropbox's observed behavior

### Why Generate Tests?

- Much wider variety!
	- Crucial for effective testing of distributed services
		- Subtle edge cases, timing dependencies,
- More confidence!

…

#### **QuickCheck**

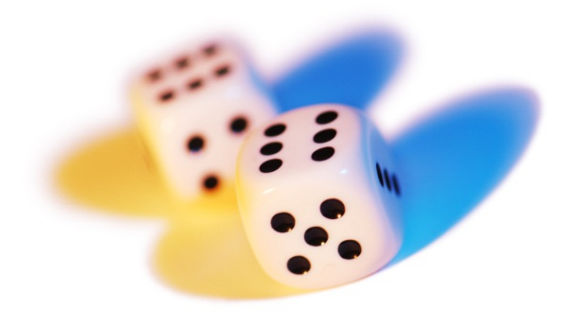

1999—invented by Koen Claessen and John Hughes, for Haskell

2006—Quviq founded marketing Erlang version

Many extensions

Finding deep bugs for Ericsson, Volvo Cars, Basho, etc…

#### QuickCheck

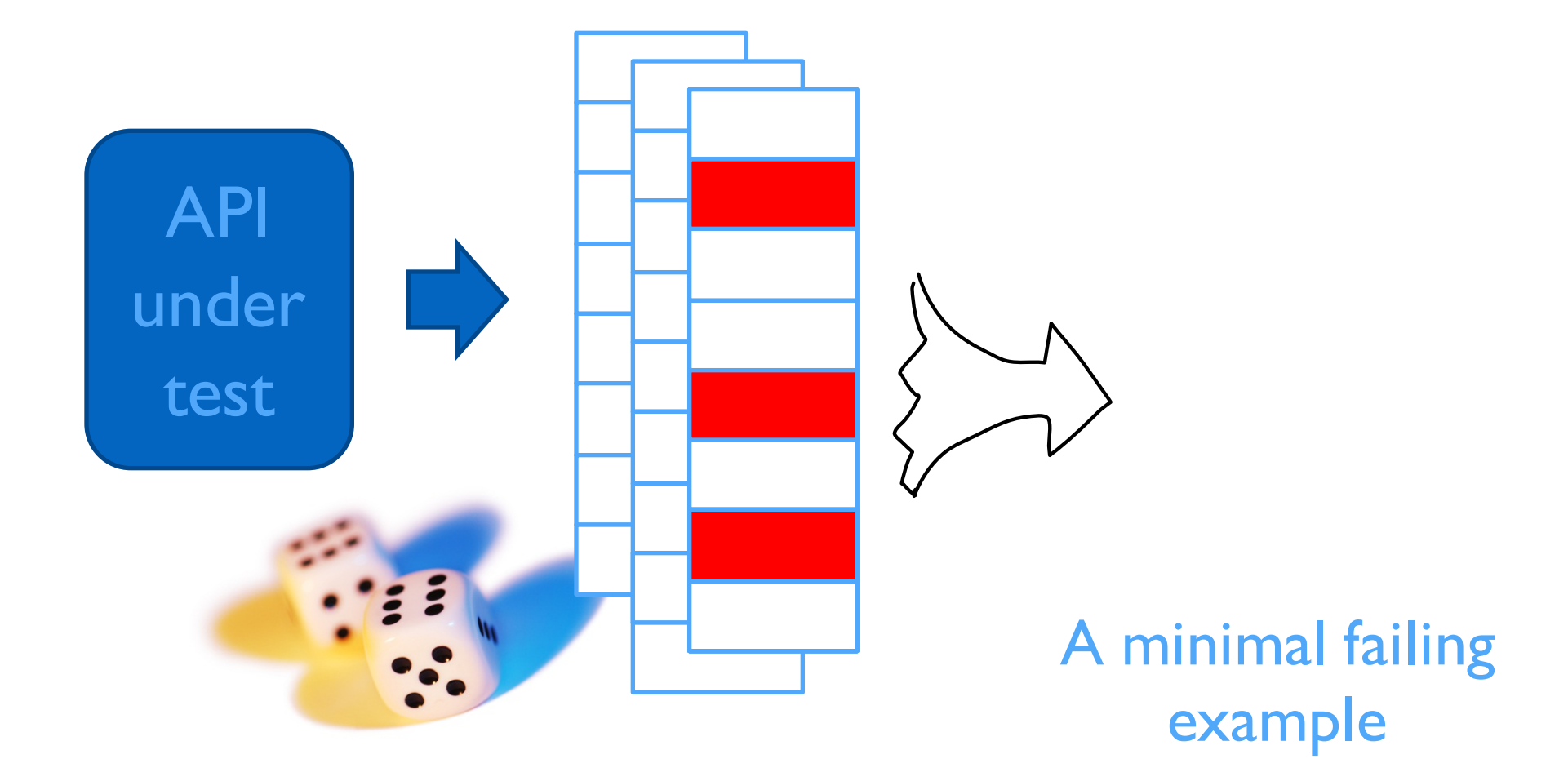

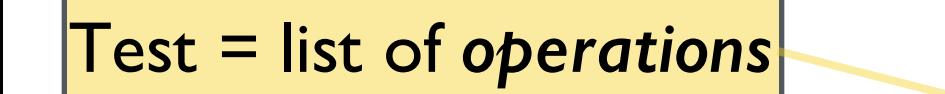

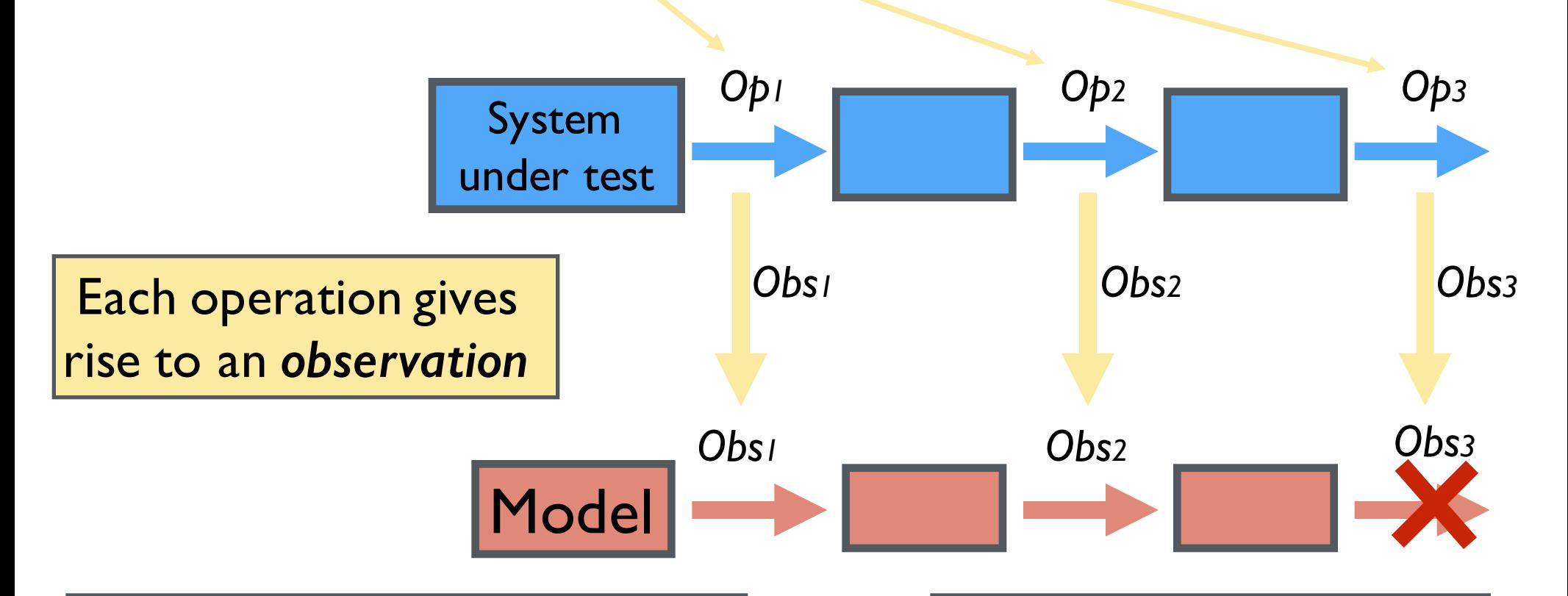

Each observation induces a *transition* from one *model state* to the next

A test *fails* when we make an observation that is not allowed by the model

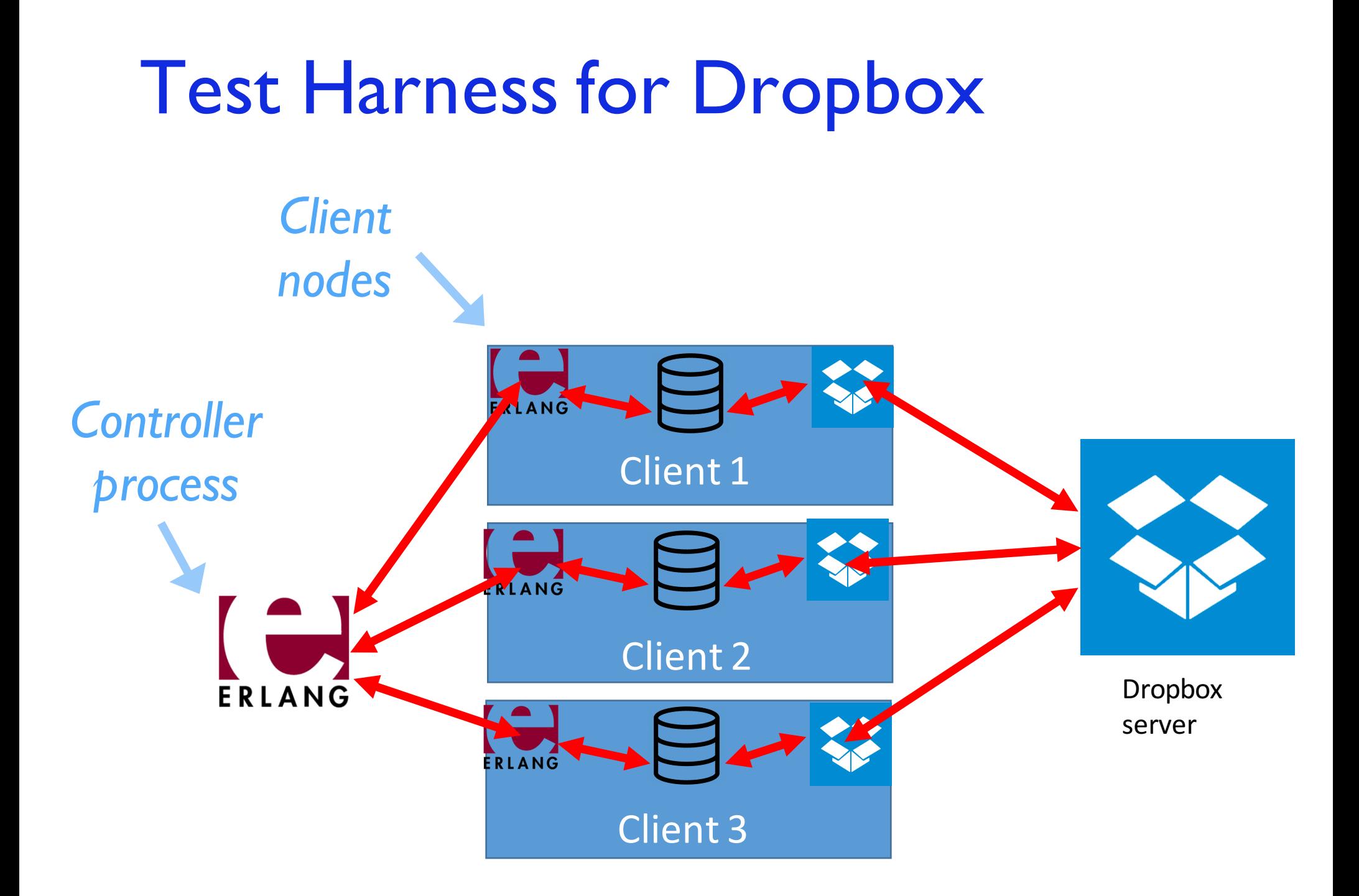

What operations and observations do we need?

#### One Simplification…

- Real filesystem APIs are complex
	- Files, directories, timestamps, permissions, extended attributes, symlinks, hard links, …

• We make a small restriction…

## Filesystem = single file

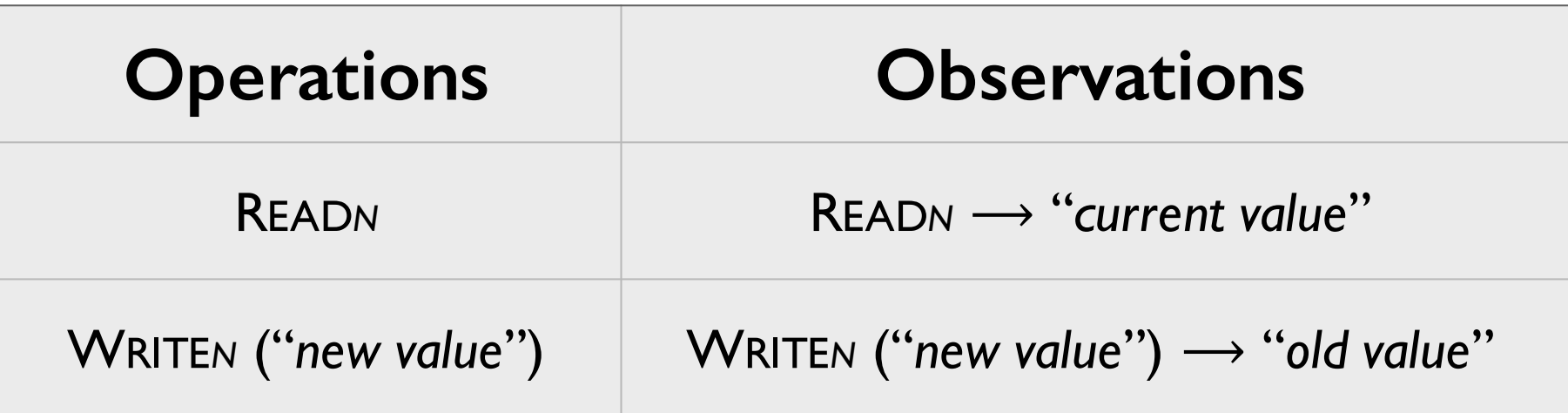

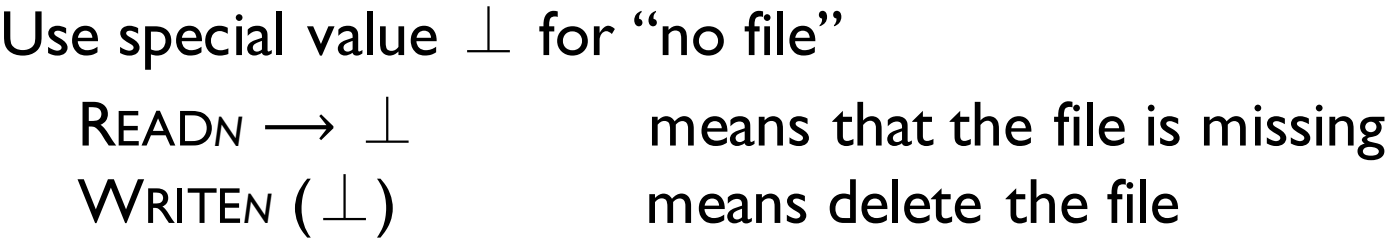

# Challenge #1: Conflicts

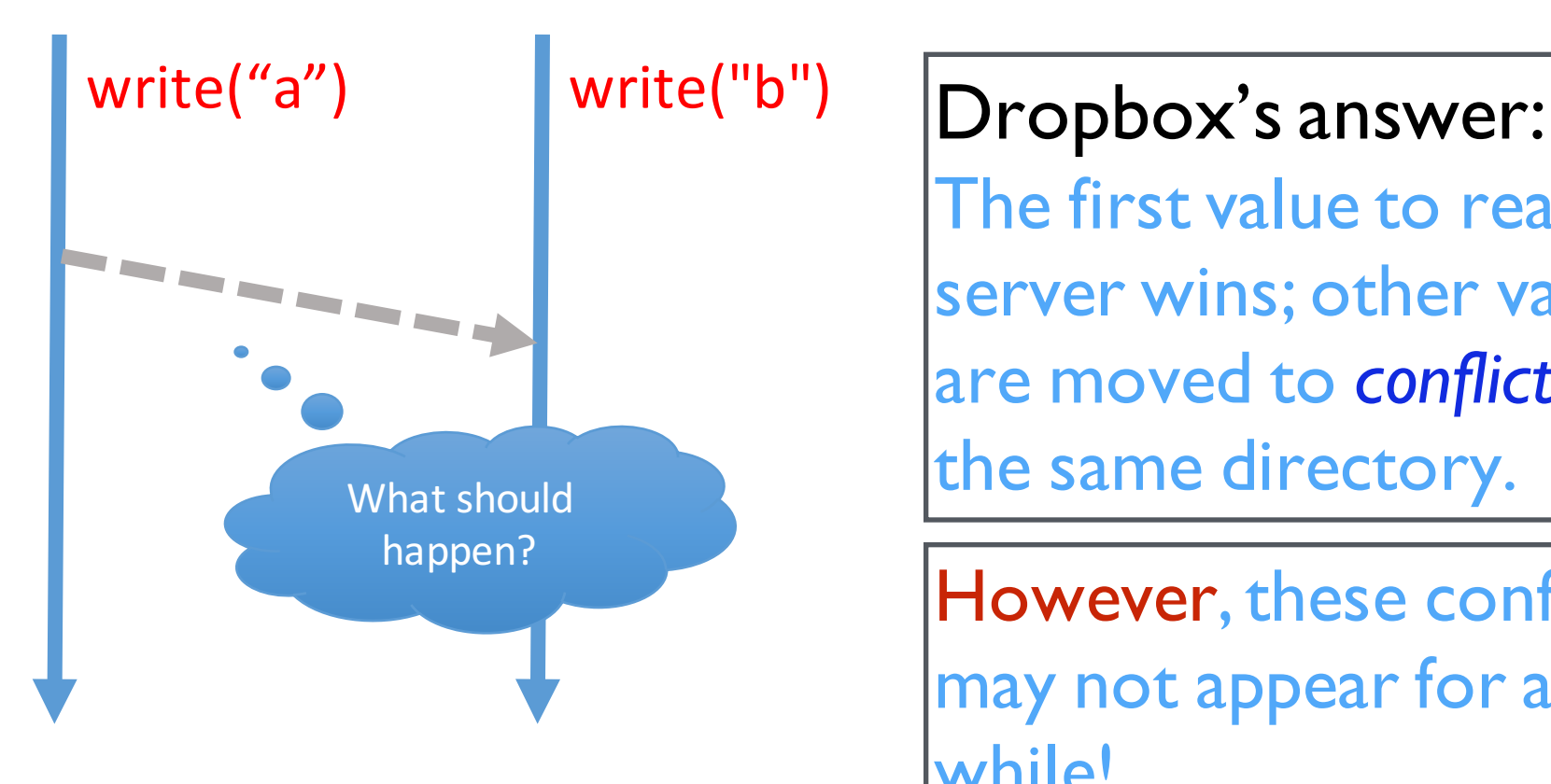

The first value to reach the server wins; other values are moved to *conflict files* in the same directory.

However, these conflict files may not appear for a little while!

#### Second try…

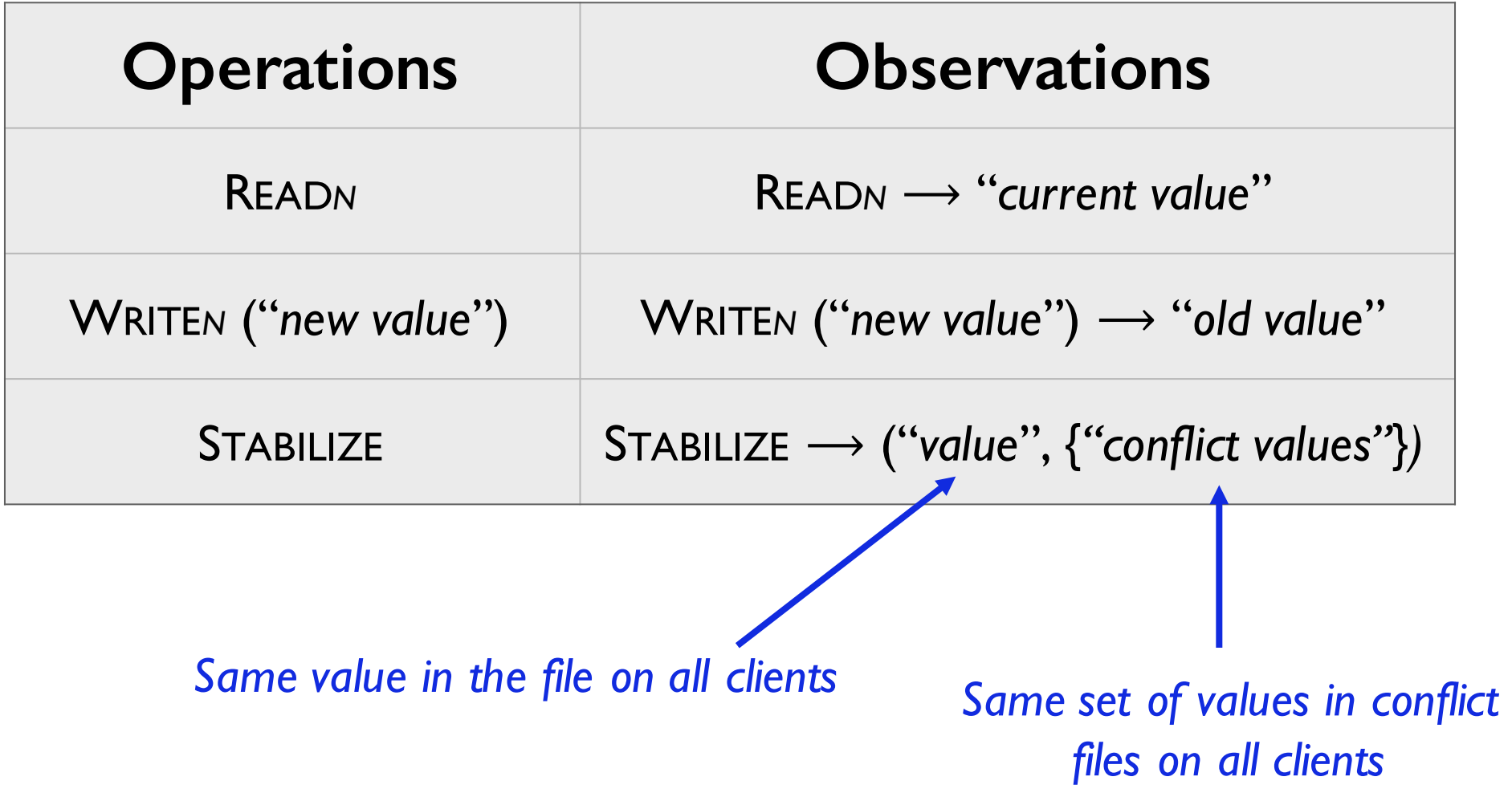

#### Challenge #2: Background operations

• The Dropbox client communicates with the test harness via the filesystem.

But…

- The Dropbox client *also* communicates with the Dropbox servers!
	- Timing of these communications is unpredictable

Invisible, unpredictable activity  $\longrightarrow$  Nondeterminism!

### Approach

- Model the whole system state *including* the *(invisible) state of the server*
- Add "conjectured observations" to the ones we actually observe when running tests…

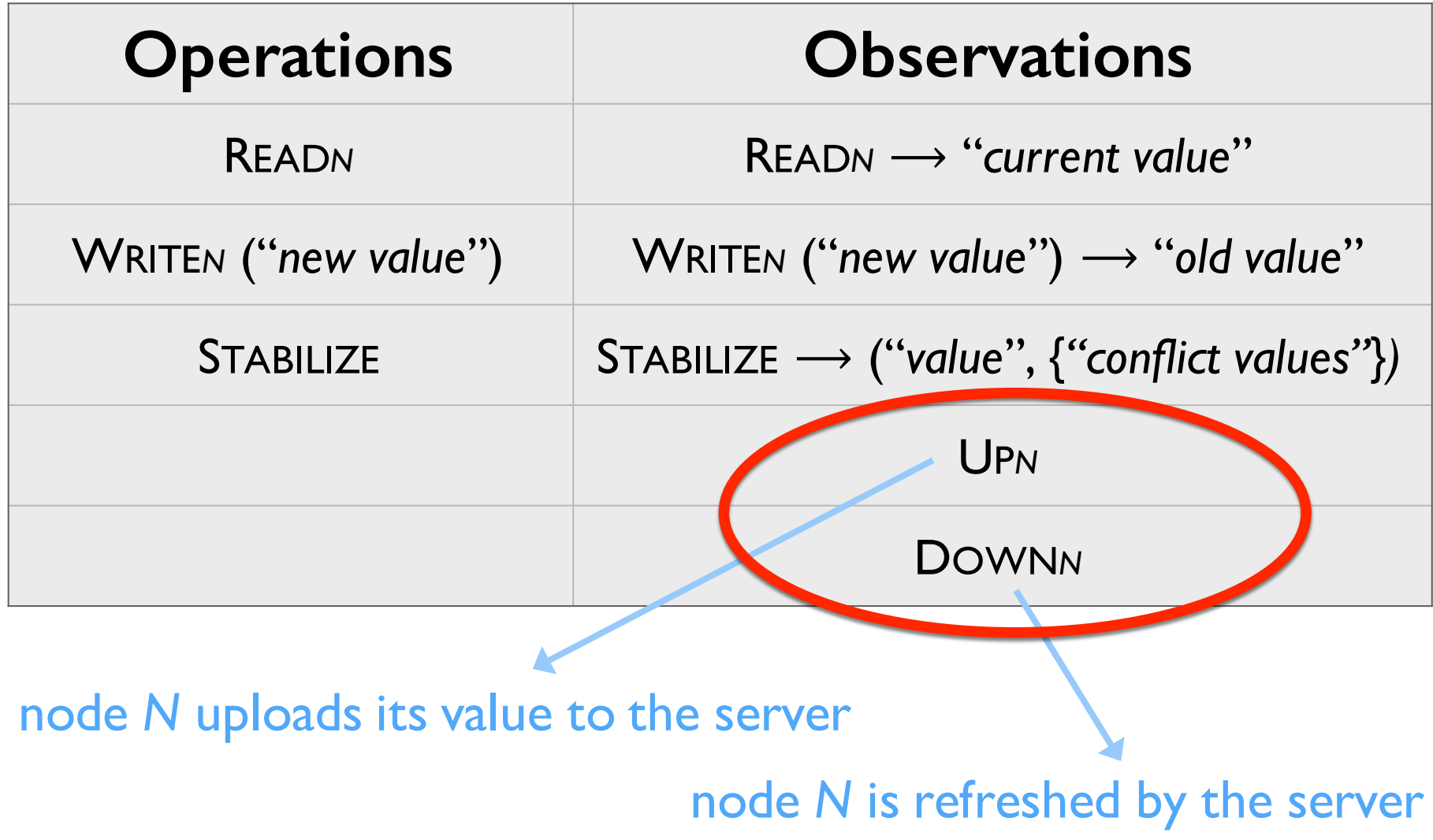

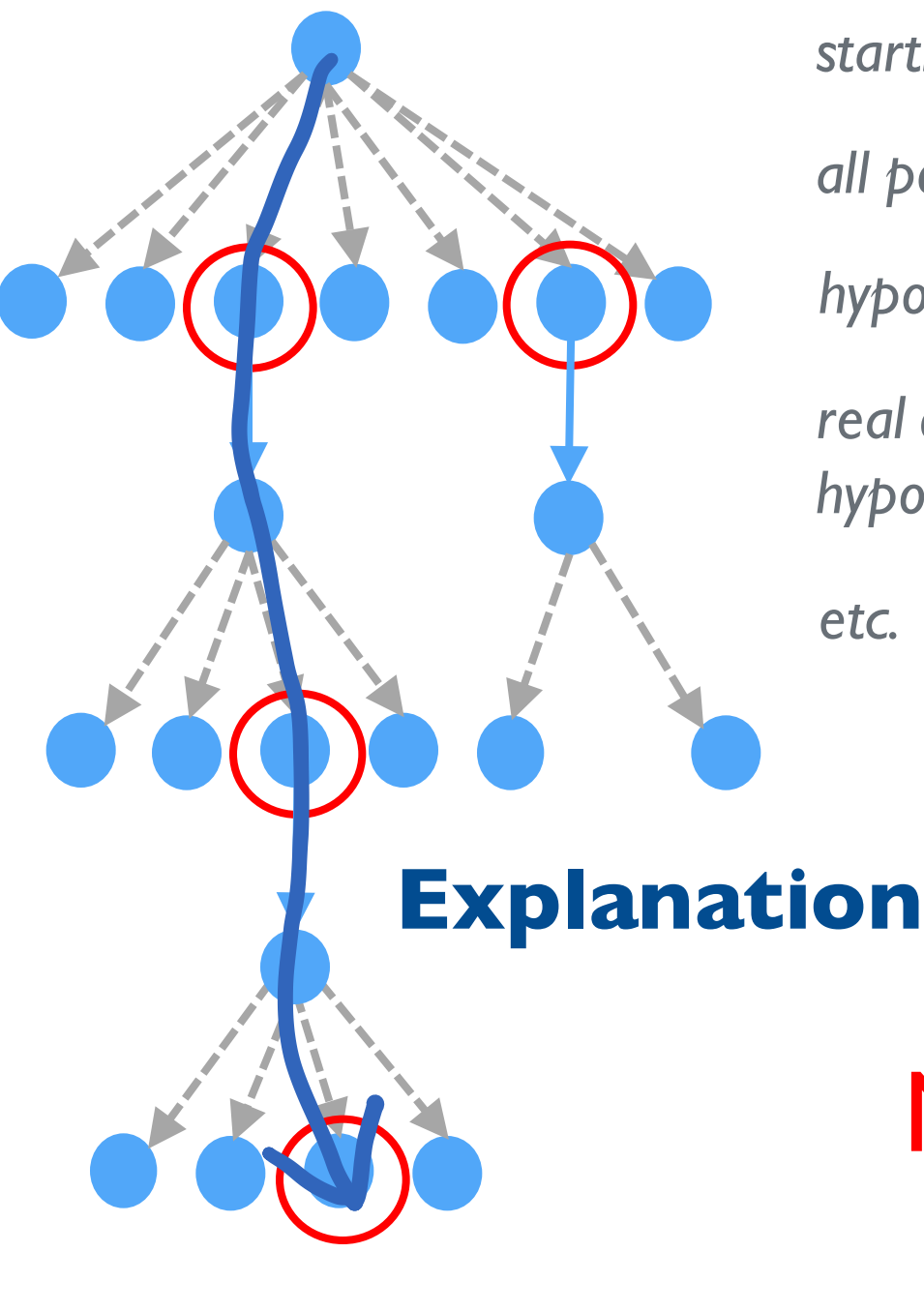

*starting state*

*all possible sequences of Up/Downs*

*hypothetical states*

*real observation (invalid in most hypothetical states)*

No explanation = failing test

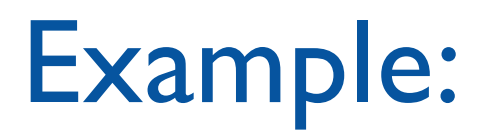

#### Test

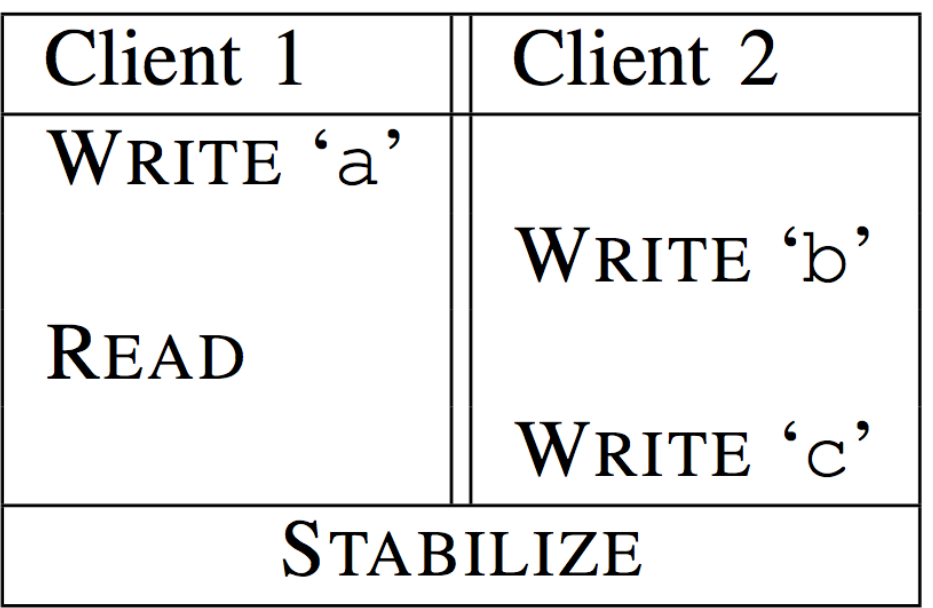

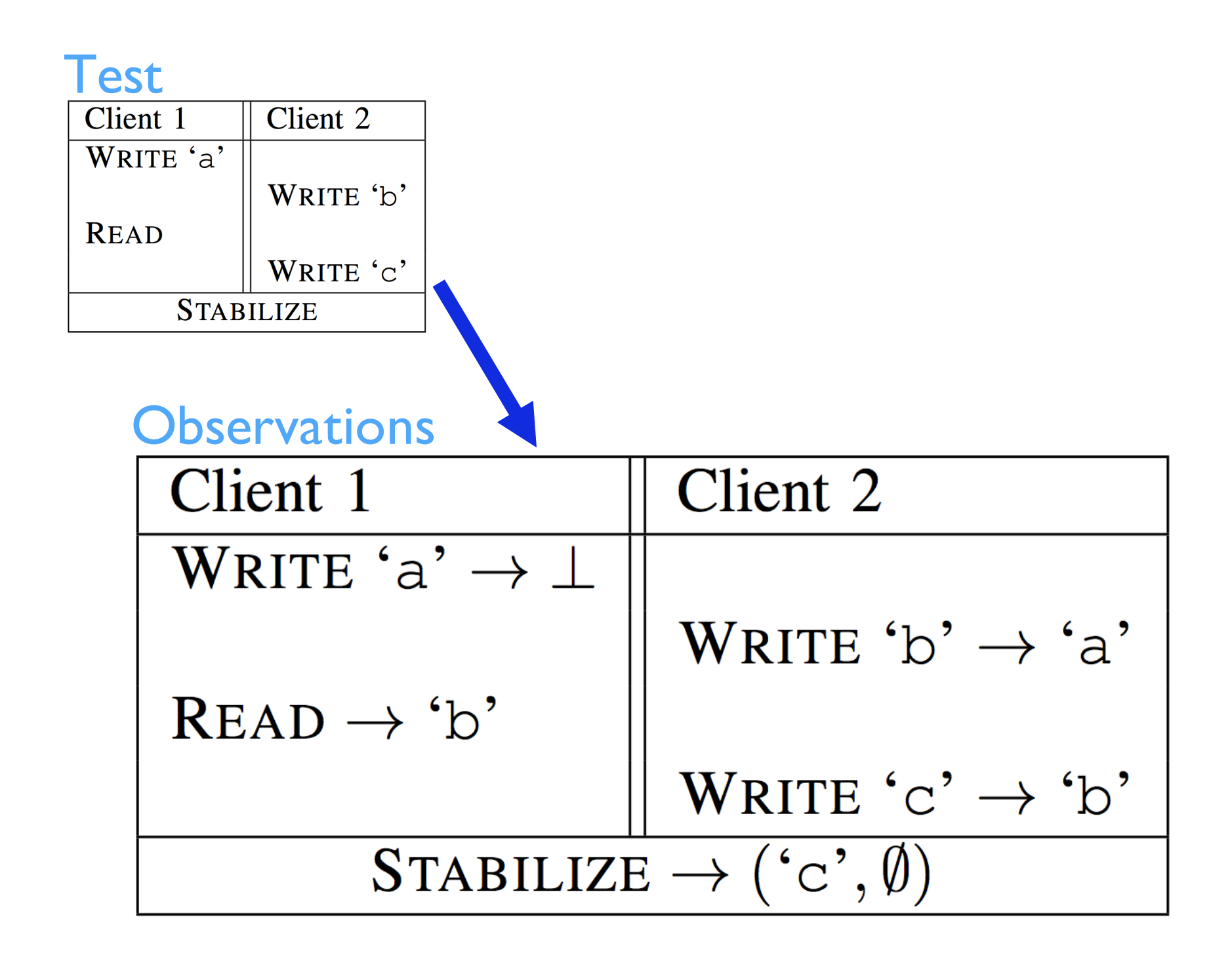

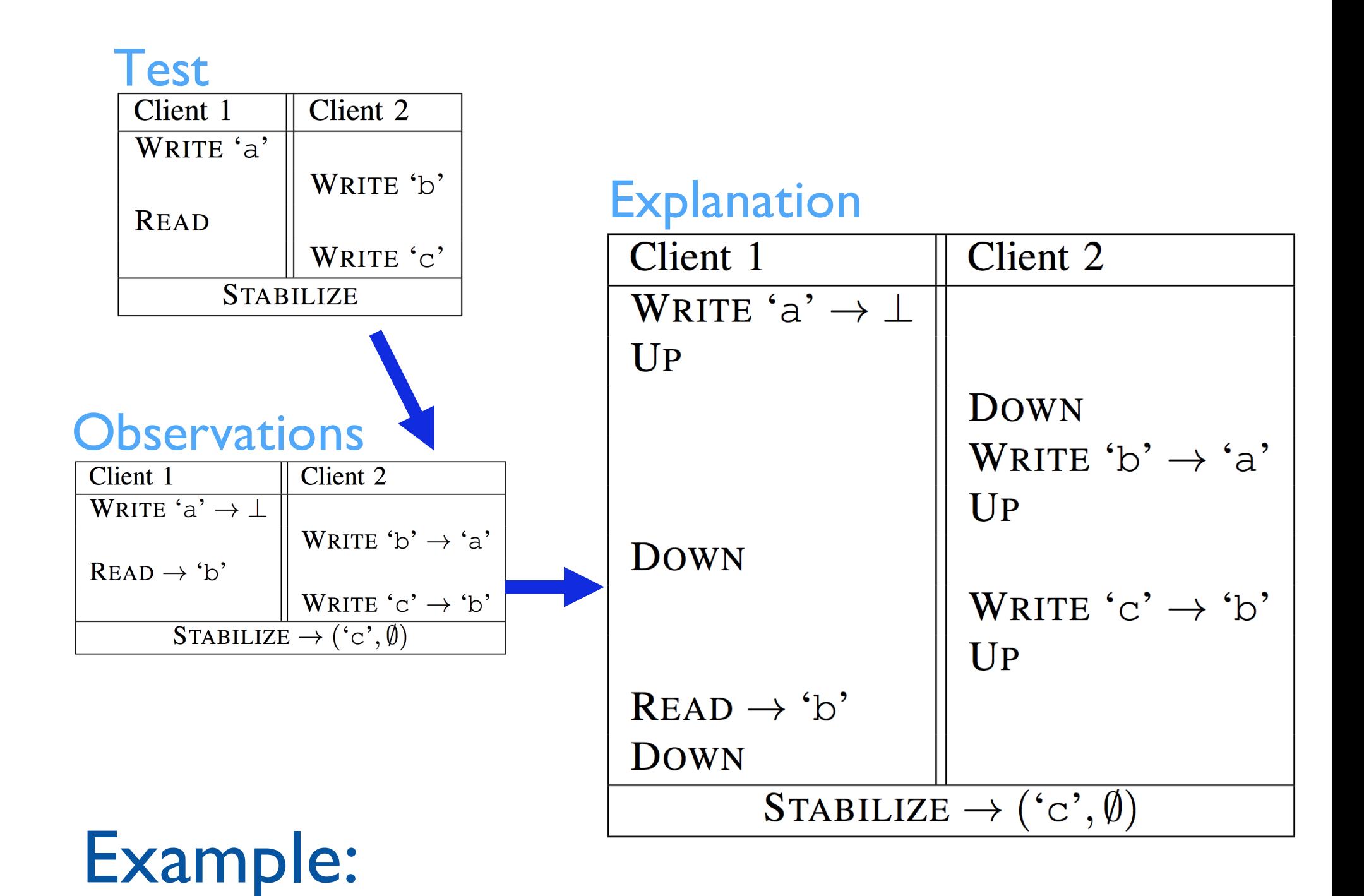

### Using the model for testing

- 1. Generate a random sequence of operations *Op1…Opn*
- 2. Apply them to the system under test, yielding observations *Obs1…Obsn*
- 3. Calculate *all* ways of interleaving Up and Down observations with *Obs1…Obsn*
- 4. For each of these, check whether

is a valid sequence of transitions of the model

4. If the answer is "no" for every possible interleaving, we have found a failing test; otherwise, repeat

 $init-state \longrightarrow \cdots \longrightarrow \frac{Obs^{0^{11}}}{2} \longrightarrow \cdots \longrightarrow \frac{Obs^{20^{11}}}{2} \longrightarrow \cdots \longrightarrow \cdots \longrightarrow \cdots \longrightarrow \cdots$ 

#### Model states

- *Stable value* (i.e., the one on the server)
- *Conflict set* (only ever grows)

#### • For each node:

- Current *local value*
- "FRESH" or "STALE"
- "CLEAN" or "DIRTY"

i.e., has the global value changed since this node's last communication with the server

i.e., has the local value been written since this node was last refreshed by the server

 $\text{READ} \rightarrow V$ 

Precondition:  $LocalVal_N = V$ *Effect:* none

WRITE  $V_{new} \rightarrow V_{old}$ **Precondition:** LocalVal<sub>N</sub> =  $V_{old}$ *Effect:*  $LocalVal_N \leftarrow V_{new}$  $Clear?_N \leftarrow$  DIRTY

 $STABILITY \rightarrow (V, C)$ 

**Precondition:**  $ServerVal = V$  $Conflicts = C$ for all N,  $Fresh?_N$  = FRESH  $Clear?_N$  = CLEAN

*Effect:* none

#### **DOWN**

*Precondition:*  $Fresh?$ <sub>N</sub> = STALE  $Clear?_N$  = CLEAN *Effect:*  $LocalVal_N \leftarrow ServerVal$  $Fresh?_N \leftarrow FRESH$ 

 $UP$ 

*Precondition:*  $Clear?_N = DIRTY$ *Effect:*  $Clear?_N \leftarrow \text{CLEAN}$ if  $Fresh?_N = FRESH$  then if  $LocalVal_N \neq ServerVal$  then  $Fresh?_{N'} \leftarrow \text{STALE}$  for all  $N' \neq N$  $ServerVal \leftarrow LocalVal_N$ else if  $LocalVal_N \neq ServerVal$  then  $Conflicts \leftarrow Conflicts \cup \{LocalVal_N\}$ 

#### Dealing with deletion

• Deletion can easily be added to the model: DELETE*<sup>N</sup>* just means WRITE*N* ⊥

• Try adding this and run some tests...

### Still not quite right…

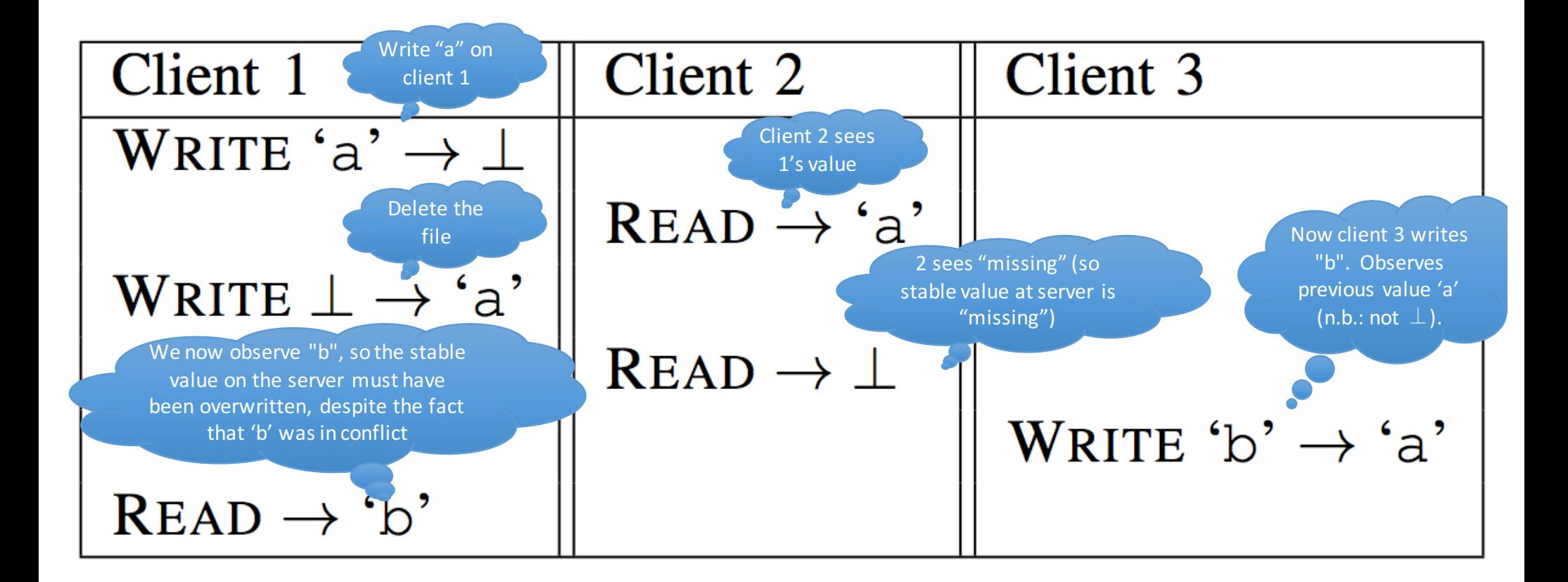

### Refining the specification…

- Add special cases for "missing" in Up and Down actions:
	- When "missing" encounters another value during an up or down, the other value always wins
	- •I.e., when a write and a delete conflict, the delete gets undone

#### $UP$

*Precondition:*  $Clear?_N = DIRTY$ *Effect:*  $Clear?_N \leftarrow \text{CLEAN}$ if  $Fresh?_N = FRESH$  then if  $LocalVal_N \neq ServerVal$  then  $Fresh?_{N'} \leftarrow \text{STALE} \quad \text{for all } N' \neq N$  $ServerVal \leftarrow LocalVal_N$ else if  $LocalVal_N \notin \{ServerVal, \perp\}$  then  $Conflicts \leftarrow Conflicts \cup \{LocalVal_N\}$ 

# Surprises…

#### **Surprise:** Dropbox can (briefly) delete a newly created file…

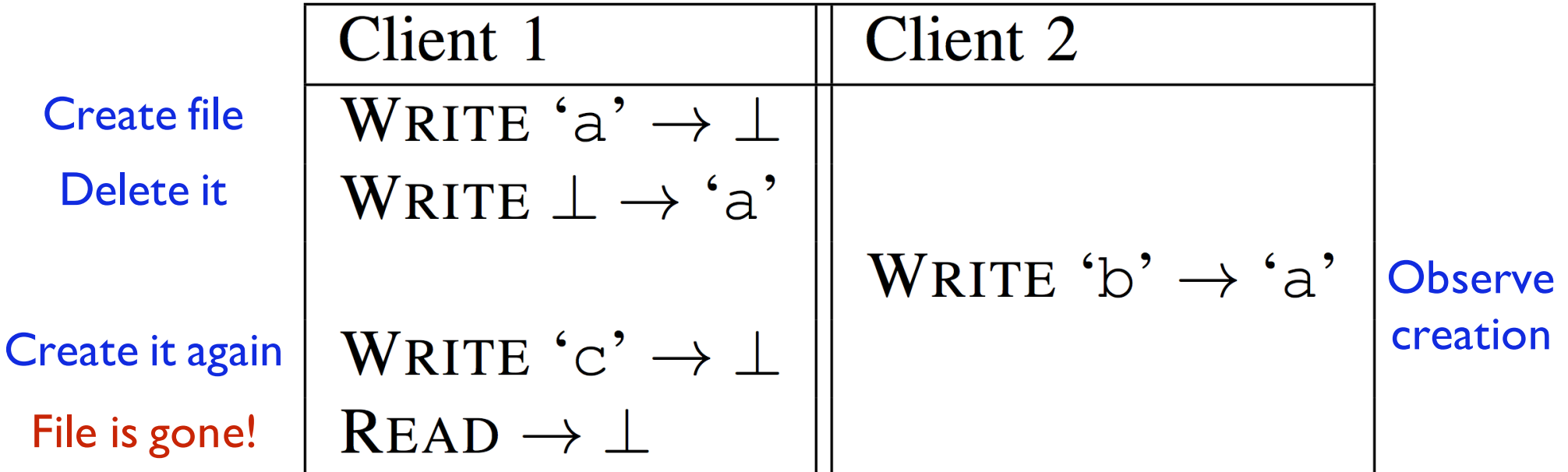

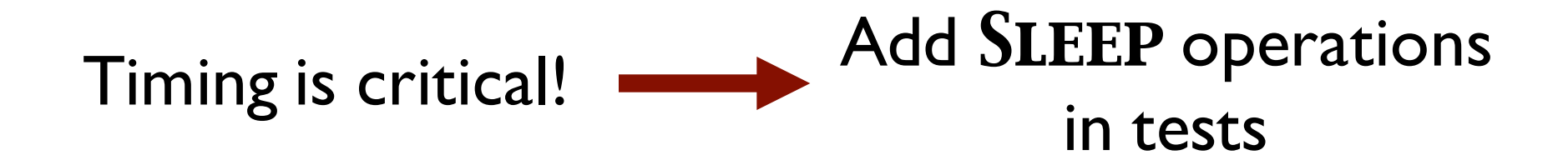

**Surprise:** Dropbox can (permanently) re-create a deleted file…

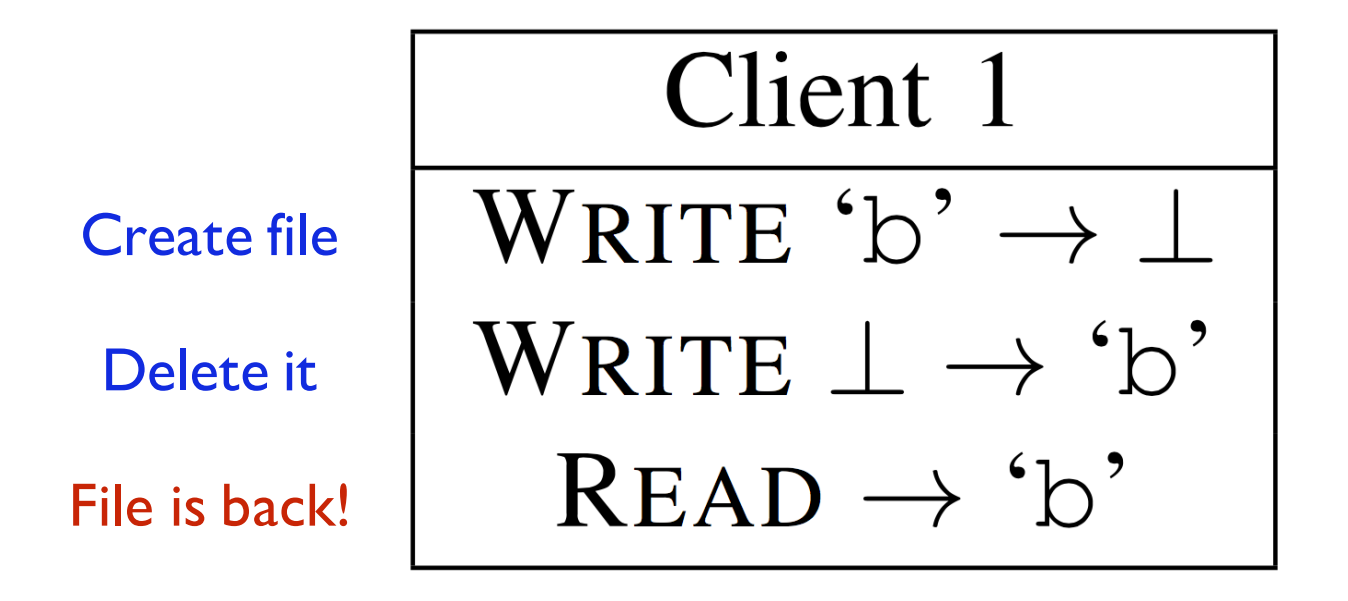

(other clients idle)

(Again, timing is critical)

#### **Surprise**: Dropbox can lose data

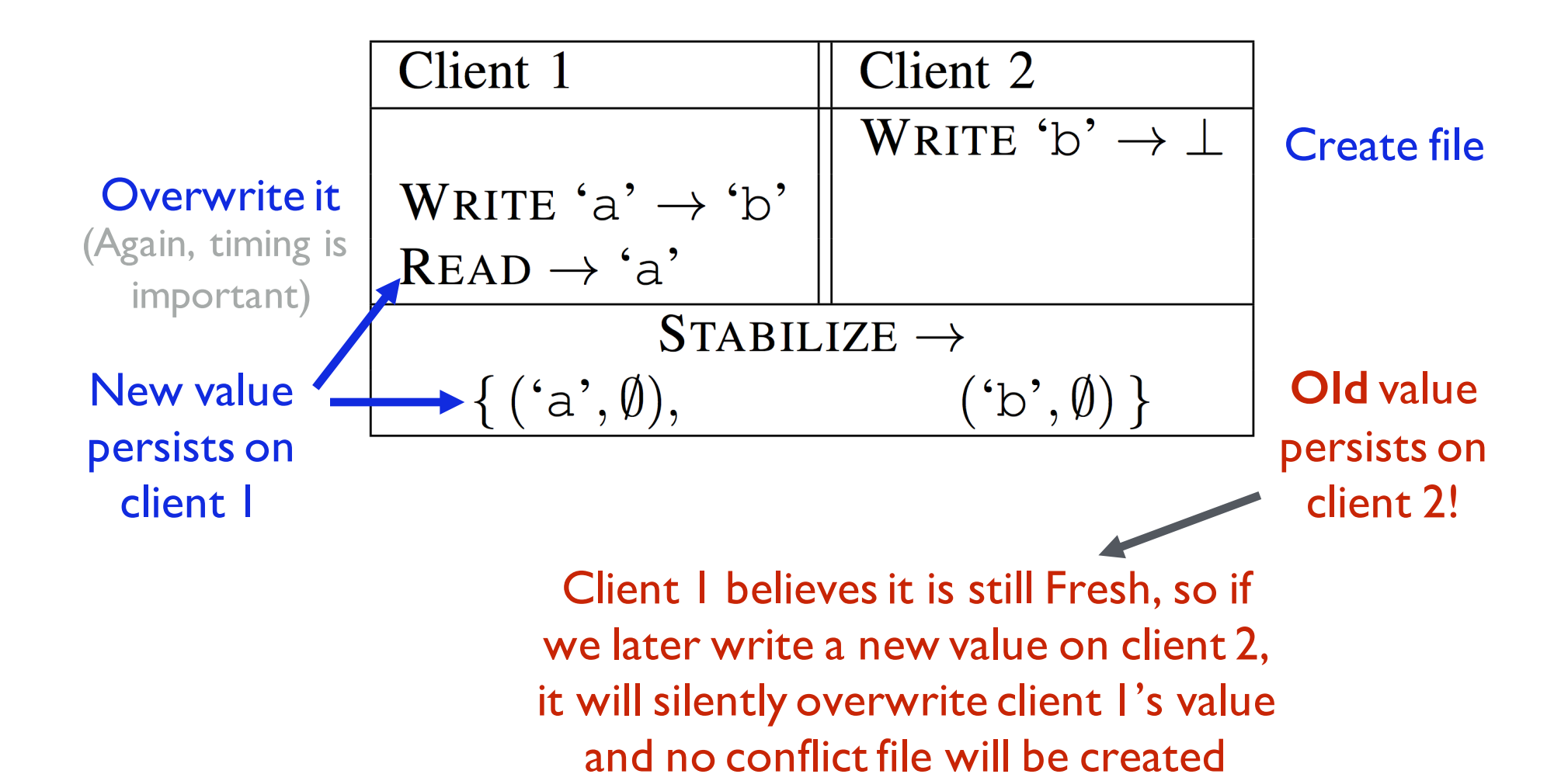

# Wrapping up…

#### What did we do?

- Tested a non-deterministic system by *searching for explanations*using a model with hidden actions
- Used QuickCheck's minimal failing tests to *refine* the model, until it matched the intended behaviour
- Now minimal failing tests reveal *unintended* system behaviour

#### What do Dropbox say?

- The synchronization team has reproduced the buggy behaviours
- They're *rare* failures which occur under very special circumstances
- They're developing fixes

#### Synchronization is subtle!

There's much more to do...

- Add directories!
	- Directories and files with the same names
	- Conflicts between deleting a directory and writing a file in it
	- …
- More file synchronizers!

# Thank you! (Any questions?)

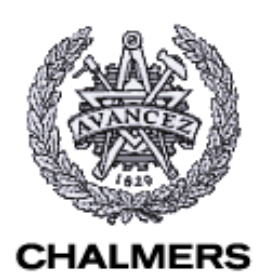

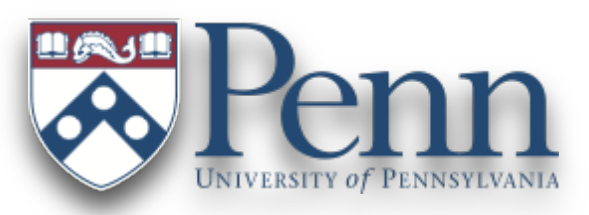

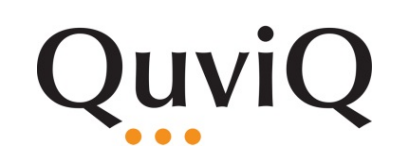